<span id="page-0-0"></span>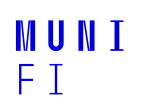

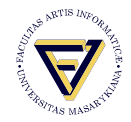

# **PV198 - Ethernet**

One-chip Controllers

**Daniel Dlhopolček, Marek Vrbka, Jan Koniarik, Oldřich Pecák, Tomáš Rohlínek, Ján Labuda, Jan Horáček, Matúš Škvarla**

Faculty of Informatics, Masaryk University

12/2023

**[Introduction](#page-1-0)**

#### <span id="page-1-0"></span>**Intro**

#### ■ Switch the branch to Week 12!

Discussion of HW11

# <span id="page-2-0"></span>**ISO/OSI model**

ISO/OSI layers with some protocol examples:

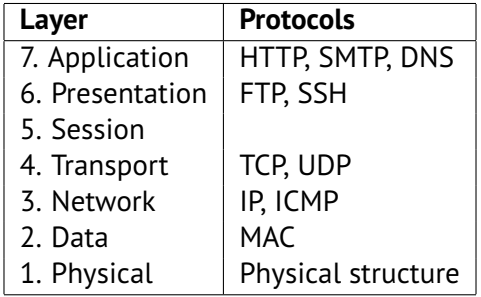

**[Ethernet principles](#page-2-0)**

## **IPv4 header**

#### Table 50-6. IPv4 header format

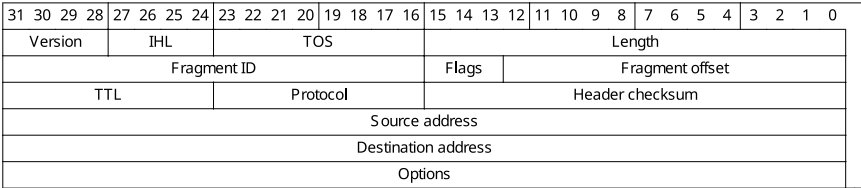

#### Source: K66 Sub-Family Reference Manual

**[Ethernet principles](#page-2-0)**

## **UDP header**

#### Table 50-11. UDP header format

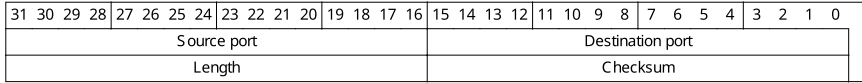

#### Source: K66 Sub-Family Reference Manual

# <span id="page-5-0"></span>**FRDM-K66F Ethernet**

- **10/100 Mbps Ethernet MAC (ENET)**
- Compliant with the IEEE802.3-2002 standard
- $\blacksquare$  Hardware acceleration block to optimize the performance of network controllers providing TCP/IP, UDP, and ICMP protocol services
- CRC-32 checking / CRC-32 generation
- **Programmable MAC address**

# **FRDM-K66F Ethernet**

We will use lightweight IP stack *lwIP* in our embedded application.

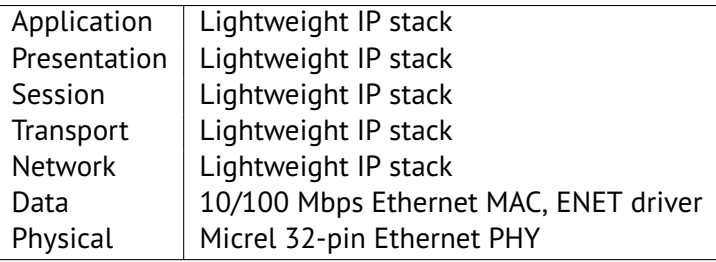

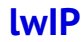

- $\blacksquare$  Lightweight IP stack
- **B** [Specification](https://www.nongnu.org/lwip/2_1_x/index.html)
- Small independent implementation of the TCP/IP protocol suite – used in embedded
- **F** Features: IP, ICMP, UDP, TCP, DNS, DHCP, and more

**[Seminar task](#page-8-0)**

### <span id="page-8-0"></span>**Seminar task – Overwiew**

- $\blacksquare$  The application sends a message to a database
- **Download it from study materials**
- It uses UDP packets to send data to InfluxDB
- Data are shown with Grafana
	- <http://lavinia.fi.muni.cz:3000/>
	- Login: onechip:onechip
	- Goto: *Student Dashboard*
- InfluxDB: <udp://lavinia.fi.muni.cz:8089/>
- When you successfully send a message, it will be visible on the dashboard.

**[Seminar task](#page-8-0)**

## **Seminar task – Template**

- **Initialization of pins, clocks, peripherals and lwIP already** implemented.
- Based on UDP echo
	- When the board receives an UDP packet, it sends the packet back to the sender.
- Uses predefined static IP address.

**[Seminar task](#page-8-0)**

## **Seminar task – Source Code**

 $\blacksquare$  main:

- $\blacksquare$  Initialize pins, clocks, peripherals, lwIP
- Send udp packet your task to implement
- Loop: Receive packets

#### **Seminar task – Task**

- 1. Define your unique IP address (192.168.50.x).
- 2. Implement function udp send data in udpecho raw.c.

#### Extra task

Handle received packet – send the packet back to the sender.

#### <span id="page-12-0"></span>Voluntary homework

Send meaningful data to the database.

E.g.:

- Data from sensor (temperature, pressure, accelerometer, ... )
- $\blacksquare$  Logging information (button pressed, ...)
- Nou have to use address.h

This homework is voluntary, you won't get points for it. You can ask your teacher for feedback for it.

# MUNI FACULTY OF INFORMATICS